FOR OFFICIAL USE National Qualifications Mark 2019

## X735/77/01

# **Graphic Communication**

TUESDAY, 21 MAY 1:00 PM - 3:00 PM

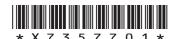

| Full name of cer | ntre |     | Town |                |
|------------------|------|-----|------|----------------|
| Forename(s)      |      | Sur | name | Number of seat |
|                  |      |     |      |                |
| Date of birt     | ·h   |     |      |                |

Total marks — 80

Attempt ALL questions.

All dimensions are in mm.

All technical sketches and drawings use third angle projection.

You may use rulers, compasses or trammels for measuring.

In all questions you may use sketches and annotations to support your answer if you wish.

Write your answers clearly in the spaces provided in this booklet. Additional space for answers is provided at the end of this booklet. If you use this space you must clearly identify the question number you are attempting.

Use blue or black ink.

Before leaving the examination room you must give this booklet to the Invigilator; if you do not, you may lose all the marks for this paper.

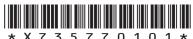

A CAD model of an egg timer is shown below.

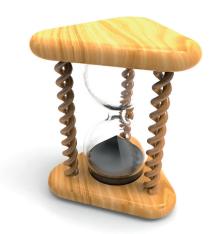

The CAD model was produced using bottom up modelling.

| •                     | ain the terms top down and bottom up modelling.                                                                                                    |
|-----------------------|----------------------------------------------------------------------------------------------------|
| Тор                   | down                                                                                                    |
| Botto                 | om up                                                                                                    |
| the m<br><b>pleme</b> | graphics of the glass container and the supporting leg will be used nanufacturer of the egg timer. These graphics are shown on the entary sheet for use with question 1. The supporting leg is annotated ERANCE A. The glass container is annotated with DATUM FACE B. |
| (i)                   | Explain why TOLERANCE A, applied to the leg of the egg timer, is different from the general tolerance applied to the dimensions.                                                                                                    |
| (ii)                  | Describe two reasons for including DATUM FACE B in the technical graphics used by the manufacturer.                                                                                                    |
|                       |                                                                                                    |
| ,                     | Botto<br>hnical<br>the m<br>pleme                                                                                                    |

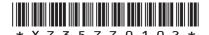

| (c) | Describe the 3D CAD modelling techniques used to create the 'glass container'. You must include the terms 'tangent constraint', 'mirror' and 'shell' in your answer. Refer to the supplementary sheet for use with question 1. |   | THIS<br>MARGIN |
|-----|----------------------------------------------------------------------------------------------------|---|----------------|
|     | Make reference to relevant dimensions from the drawings in your answer.                                                                                                    |   |                |
|     | You may use sketches to support your answer.                                                                                                    | 6 |                |
|     |                                                                                                    |   |                |
|     |                                                                                                    |   |                |
|     |                                                                                                    |   |                |
|     |                                                                                                    |   |                |
|     |                                                                                                    |   |                |
|     |                                                                                                    |   |                |
|     |                                                                                                    |   |                |
|     |                                                                                                    |   |                |
|     |                                                                                                    |   |                |
|     |                                                                                                    |   |                |
|     |                                                                                                    |   |                |
|     |                                                                                                    |   |                |
|     |                                                                                                    |   |                |
|     |                                                                                                    |   |                |
|     |                                                                                                    |   |                |
|     |                                                                                                    |   |                |
|     |                                                                                                    |   |                |
|     |                                                                                                    |   |                |
|     |                                                                                                    |   |                |
|     |                                                                                                    |   |                |
|     |                                                                                                    |   |                |
|     |                                                                                                    |   |                |
|     |                                                                                                    |   |                |
|     |                                                                                                    |   |                |
|     |                                                                                                    |   |                |
|     |                                                                                                    |   |                |
|     |                                                                                                    |   |                |

| MARKS | DO NOT<br>WRITE IN |
|-------|--------------------|
|       | THIS               |
|       | AAADCINI           |

#### 1. (continued)

| Make reference | e to the dimer | nsions from t | ne drawings in | your answer. |  |
|----------------|----------------|---------------|----------------|--------------|--|
| You may use sk | ketches to sup | port your ans | wer.           |              |  |
|                |                |               |                |              |  |
|                |                |               |                |              |  |
|                |                |               |                |              |  |
|                |                |               |                |              |  |
|                |                |               |                |              |  |
|                |                |               |                |              |  |
|                |                |               |                |              |  |
|                |                |               |                |              |  |
|                |                |               |                |              |  |
|                |                |               |                |              |  |
|                |                |               |                |              |  |
|                |                |               |                |              |  |
|                |                |               |                |              |  |
|                |                |               |                |              |  |
|                |                |               |                |              |  |
|                |                |               |                |              |  |
|                |                |               |                |              |  |
|                |                |               |                |              |  |
|                |                |               |                |              |  |
|                |                |               |                |              |  |
|                |                |               |                |              |  |
|                |                |               |                |              |  |
|                |                |               |                |              |  |
|                |                |               |                |              |  |
|                |                |               |                |              |  |
|                |                |               |                |              |  |
|                |                |               |                |              |  |
|                |                |               |                |              |  |
|                |                |               |                |              |  |

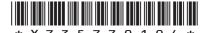

3

An international airline has asked a graphic designer to plan and produce an animation to help inform passengers of the safety procedures on board its planes.

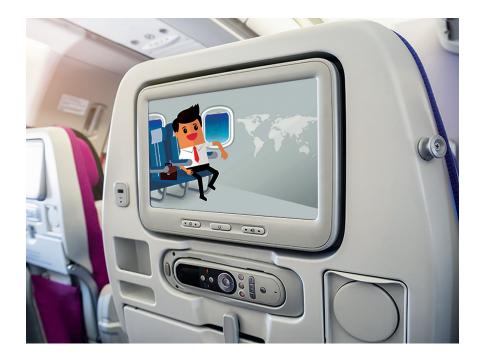

Motion tweening was used to create the animation.

| (a) | Describe three key setup requirements, in addition to selecting the character and positioning the first frame, when producing a motion tweening animation. |
|-----|----------------------------------------------------------------------------------------------------|
|     |                                                                                                    |
|     |                                                                                                    |
|     |                                                                                                    |
|     |                                                                                                    |
|     |                                                                                                    |
|     |                                                                                                    |
|     |                                                                                                    |
|     |                                                                                                    |
|     |                                                                                                    |
|     |                                                                                                    |
|     |                                                                                                    |
|     |                                                                                                    |

## 2. (continued)

| (i)  | Describe <b>two</b> advantages to the <b>airline passengers</b> of using an animation rather than printed safety information.    |
|------|----------------------------------------------------------------------------------------------------|
|      |                                                                                                    |
|      |                                                                                                    |
| (ii) | Describe <b>two</b> disadvantages to the <b>airline company</b> of creating an animation rather than printed safety information. |
|      |                                                                                                    |
|      |                                                                                                    |

2

THIS MARGIN

- An annual extreme sports event attracts visitors from around the world. A design for a promotional flag advertising the event is shown on the supplementary sheet for use with question 3. (a) Describe how the designer has used 'silhouette', 'negative space' and 'balance' to give the flag maximum visual impact. 3 Silhouette \_\_\_\_\_ Negative space \_\_\_\_\_ Balance \_\_\_\_\_
  - (b) Explain, giving two reasons, why the designer chose to create the flag graphic using vector graphics software.

[Turn over

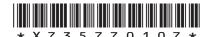

#### (continued)

(c) The source graphic of the biker was a photograph.

Image 1

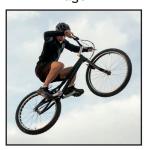

Image 2

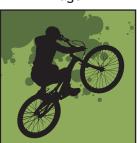

(i) State a suitable raster file type for saving the photograph shown in Image 1.

1

(ii) State a suitable vector file type for saving the finished biker image used on the flag shown in Image 2.

1

2

Three methods were considered for producing the city scape image used in the flag.

- Method 1, creating a 3D model of the city scape and exporting the resulting image.
- Method 2, creating a sketch and then using a scanner to generate the image.
- Method 3, using a 'Shutterstock' image.

| (d) | (i) | Describe two advantages to the graphic designer of using method 1. |
|-----|-----|--------------------------------------------------------------------|
|     |     |                                                                    |
|     |     |                                                                    |
|     |     |                                                                    |
|     |     |                                                                    |
|     |     |                                                                    |
|     |     |                                                                    |

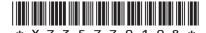

page 08

| MARKS | DO NOT<br>WRITE IN |
|-------|--------------------|
|       | THIS               |
|       | MARGIN             |

| 3. (d) (continued |
|-------------------|
|-------------------|

| (ii)  | Describe two advantages of using method 2. | 2 |
|-------|--------------------------------------------|---|
|       |                                            | _ |
|       |                                            | _ |
|       |                                            |   |
|       |                                            | _ |
|       |                                            |   |
|       |                                            | _ |
|       |                                            | _ |
| (iii) | Describe two advantages of using method 3. | 2 |
|       |                                            | _ |
|       |                                            | _ |
|       |                                            | _ |
|       |                                            |   |
|       |                                            |   |
|       |                                            | _ |
|       |                                            | _ |

[Turn over

## (continued)

(f)

MARKS DO NOT WRITE IN THIS MARGIN

The designer received a digital proof from the printer for final checking. (e) Explain, giving two reasons, why the following are critical to the quality

| )       | Registration marks                                                                                    |
|---------|----------------------------------------------------------------------------------------------------|
|         |                                                                                                    |
|         |                                                                                                    |
|         |                                                                                                    |
|         |                                                                                                    |
|         | Colour calibration                                                                                    |
|         |                                                                                                    |
|         |                                                                                                    |
|         |                                                                                                    |
|         |                                                                                                    |
|         |                                                                                                    |
| la<br>h | in, giving three reasons, why the company would protect the rights e graphics produced for the event. |
|         |                                                                                                    |
|         |                                                                                                    |
|         |                                                                                                    |
|         |                                                                                                    |
|         |                                                                                                    |
|         |                                                                                                    |

#### (continued)

MARKS DO NOT WRITE IN THIS MARGIN

T-shirts are available to buy at the event as part of a range of promotional merchandise. Two of the T-shirt designs are shown below.

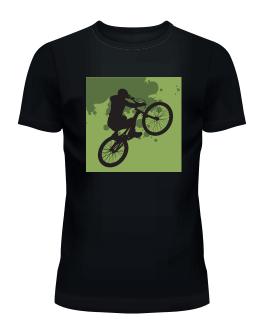

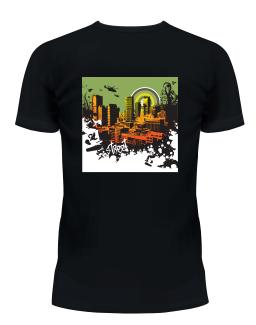

(g) (i) State the name of an appropriate printing process for the T-shirt design.

1

(ii) Explain, giving three reasons, why this printing process is suitable.

3

[Turn over

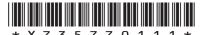

1

A small housing development is being planned within a conservation area.

Three built environment surveys have been completed and the results are shown in the graphics 1 to 3 below.

Graphic 1

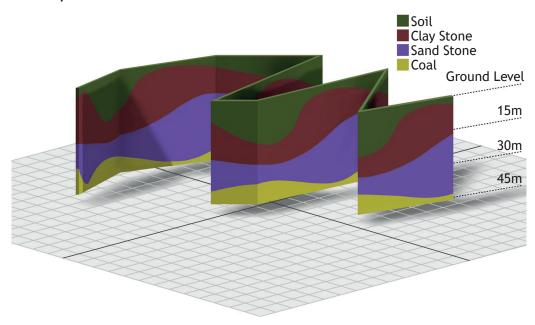

(i) State the name of the survey that produced the result illustrated in (a) Graphic 1.

Survey type \_\_\_\_\_

(ii) Explain the purpose of this survey with respect to the housing 2 development.

1

2

#### 4. (a) (continued)

#### Graphic 2

|                       | Water and waste pipes      | Water and waste pipes |
|-----------------------|----------------------------|-----------------------|
|                       | ① — The water supply pipe  | Homeowner             |
|                       | ② 🗙 Stop valve             | Homeowner             |
|                       | ③ — Private drain          | Homeowner             |
|                       | 4 • Stopcock/meter         | Scottish Water        |
|                       | 5 — The communication pipe | Scottish Water        |
|                       | 6 — The water main         | Scottish Water        |
| ×(2) (3)              | 🧑 💳 Sewer                  | Scottish Water        |
| ⑤ 7 Property boundary |                            |                       |

(iii) State the name of the survey that produced the results illustrated in Graphic 2.

(iv) Explain the purpose of this survey with respect to the housing development.

Purpose \_\_\_\_\_

[Turn over

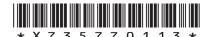

## 4. (a) (continued)

## Graphic 3

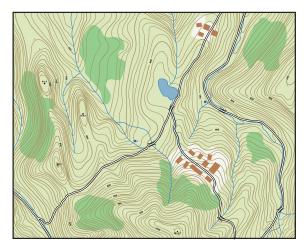

1:25000

| (v)  | State the name of the survey that produced the results shown in Graphic 3.  | 1 |
|------|-----------------------------------------------------------------------------|---|
|      | Survey type                                                                 |   |
| (vi) | Explain the purpose of this survey with respect to the housing development. | 2 |
|      | Purpose                                                                     |   |
|      |                                                                             |   |
|      |                                                                             |   |
|      |                                                                             |   |

[Turn over for next question

DO NOT WRITE ON THIS PAGE

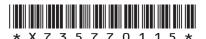

page 15

#### 4. (continued)

(b) A preliminary graphic of one of the houses in the new development is shown below.

Graphic 1

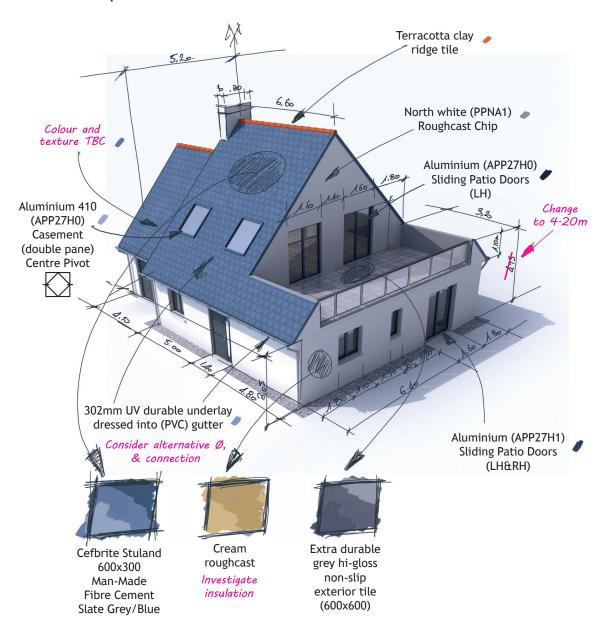

| MARKS | DO NOT<br>WRITE IN |
|-------|--------------------|
|       | THIS               |
|       | MARGIN             |
|       |                    |

## 4. (b) (continued)

Explain two ways the information contained in Graphic 1 could be used by the following audiences.

| (i)   | Quantity surveyor        | 2 |
|-------|--------------------------|---|
|       |                          |   |
|       |                          |   |
|       |                          |   |
| (ii)  | Architectural technician | 2 |
|       |                          |   |
|       |                          |   |
| (iii) | Conservation body        |   |
| ()    |                          |   |
|       |                          |   |
|       |                          |   |

[Turn over

5. A website is being created for a wind turbine company.

MARKS DO NOT WRITE IN THIS MARGIN

3

The initial web page layout, also known as a 'wireframe' is shown in **Graphic 1** below.

Graphic 1: Website wireframe

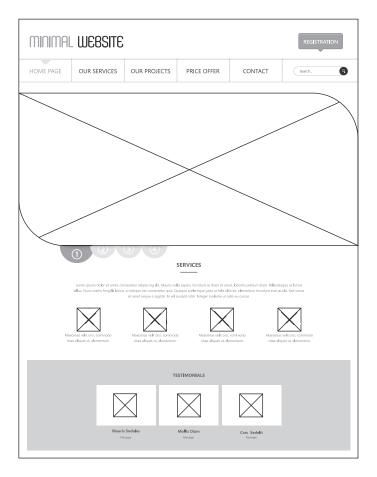

| (a) | Explain three purposes of using a wireframe in web design. |
|-----|------------------------------------------------------------|
|     |                                                            |
|     |                                                            |
|     |                                                            |
|     |                                                            |
|     |                                                            |
|     |                                                            |
|     |                                                            |
|     |                                                            |
|     |                                                            |
|     |                                                            |
|     |                                                            |

5. (continued)

The website will include various educational, technical and commercial information.

An educational infographic aimed at young people will be available from the website in a PDF file format, shown in **Graphic 2**.

Graphic 2: printable PDF

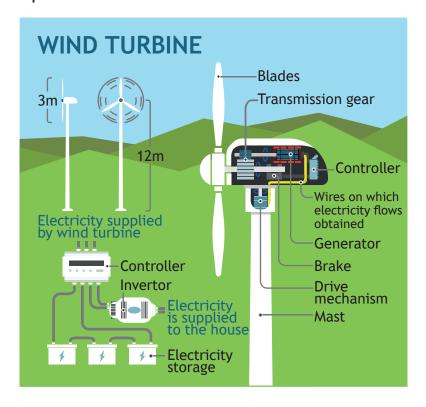

| Explain, with reference to design elements or principles, why the graphic is suitable for the target audience. |
|----------------------------------------------------------------------------------------------------|
|                                                                                                    |
|                                                                                                    |
|                                                                                                    |
|                                                                                                    |
|                                                                                                    |
|                                                                                                    |

[Turn over

MARKS DO NOT WRITE IN THIS MARGIN

2

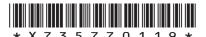

#### 5. (continued)

(c)

MARKS DO NOT WRITE IN

2

2

DO NOT WRITE IN THIS MARGIN

The company are keen to make the website as accessible and interactive as possible.

| make the website accessible. |  |
|------------------------------|--|
|                              |  |

(i) Describe how the use of the following graphic file formats could

3GP \_\_\_\_\_\_

WMV \_\_\_\_\_

(ii) Describe how the following graphic media file formats could be used to make the website interactive.

VRML \_\_\_\_

MPEG \_\_\_\_\_

MARKS DO NOT WRITE IN THIS MARGIN

A new design of wind turbine is being introduced by the company. A graphic of the turbine, shown below, will feature in the website's background image.

Graphic 3: background image

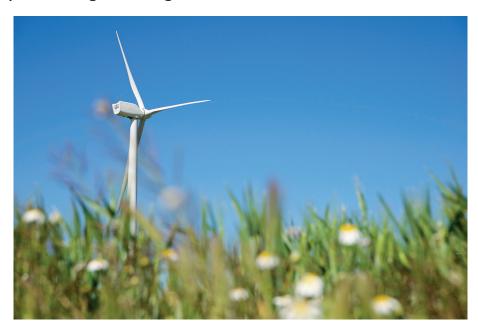

(d) Explain how the image emphasises the new turbine, making reference to the following design elements and principles. Repeated responses will not attract any marks.

| (i)   | White space    | • |
|-------|----------------|---|
|       |                |   |
| (ii)  | Rule of thirds |   |
|       |                |   |
| (iii) | Depth of field |   |
|       |                |   |

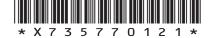

#### 5. (continued)

The website will include a section on the function of the new turbine and includes **Graphic 4** shown below.

Graphic 4: digital test

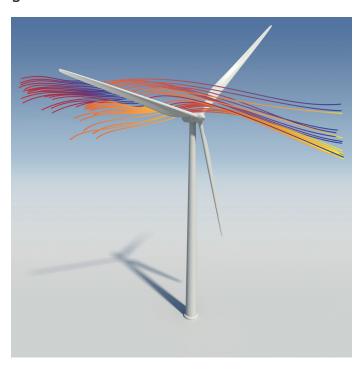

- (e) (i) State the name of the digital testing method shown in **Graphic 4**. 1
  - (ii) Describe how an engineer could make use of this test when designing the turbine. 2

| MARKS | DO NOT<br>WRITE IN |
|-------|--------------------|
|       | THIS               |
|       | MARGIN             |

2

| 5. ( | (e) | (continued | ) |
|------|-----|------------|---|
|      | (-, | (          | , |

| (iii) | Describe two factors, other than the design of the turbine, that must be considered by an engineer to make the test as realistic as possible. |
|-------|----------------------------------------------------------------------------------------------------|
|       |                                                                                                    |
|       |                                                                                                    |

[END OF QUESTION PAPER]

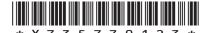

page 23

MARKS DO NOT WRITE IN THIS MARGIN

#### ADDITIONAL SPACE FOR ANSWERS

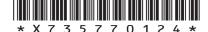

page 24

MARKS DO NOT WRITE IN THIS MARGIN

#### ADDITIONAL SPACE FOR ANSWERS

page 25

DO NOT WRITE ON THIS PAGE

page 26

DO NOT WRITE ON THIS PAGE

page 27

#### DO NOT WRITE ON THIS PAGE

## Acknowledgement of copyright

| -                 |                                   |
|-------------------|-----------------------------------|
| Question 2        | VTT Studio/shutterstock.com       |
|                   | APTX4869/shutterstock.com         |
| Question 3 (c)    | Mark Nazh/shutterstock.com        |
| Question 3 (g)    | Elegant Solution/shutterstock.com |
| Question 4 (a)(v) | Bardocz Peter/shutterstock.com    |
| Question 4 (b)    | Franck Boston/shutterstock.com    |
| Question 5 (a)    | Droidworker/shutterstock.com      |
| Question 5 (b)    | TatyanaTVK/shutterstock.com       |
| Question 5 (d)    | pedrosala/shutterstock.com        |
| Question 5 (e)    | viewgene/shutterstock.com         |

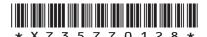

page 28

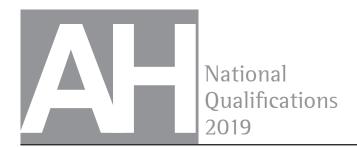

X735/77/11

# **Graphic Communication**Supplementary sheets

TUESDAY, 21 MAY 1:00 PM - 3:00 PM

Supplementary sheets for use with questions 1 and 3.

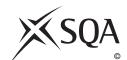

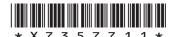

Some centre lines

for clarity

HALF SECTION ELEVATION K-K

have been removed

2.5

| Egg Timer Part Drawings | Advanced Higher Graphic Communication |                 | Scale: 1:1       |
|-------------------------|---------------------------------------|-----------------|------------------|
| Drawing Number 1        | All dimensions in mm                  | Tolerance ± 0·1 | Date: 10/10/2018 |

**ELEVATION** 

SECTIONAL END

**ELEVATION C-C** 

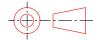

2000

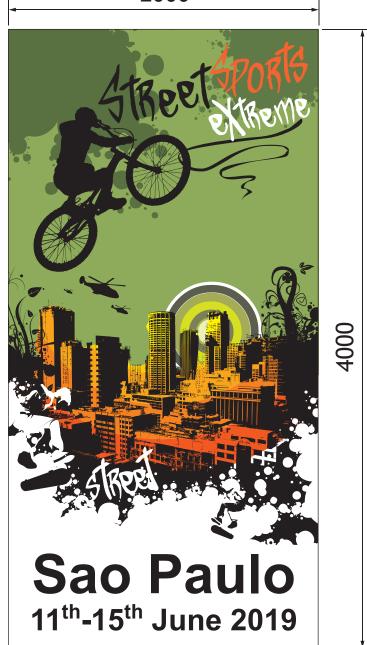

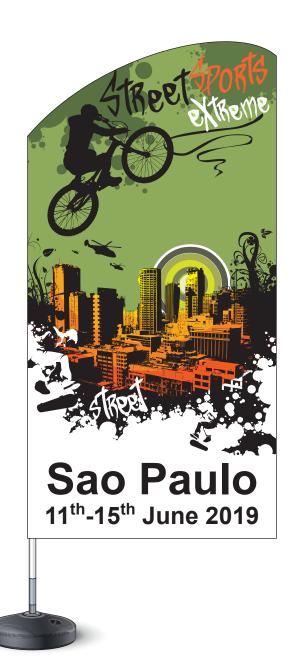

DO NOT WRITE ON THIS PAGE

Acknowledgement of copyright

Question 3 filip Robert/shutterstock.com

Denis Semenchenko/shutterstock.com